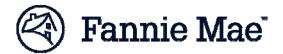

## DUS Gateway<sup>™</sup> - Lender Job Aid: Salesforce Security Update

Attention DUS Gateway Users!! Salesforce, the platform on which DUS Gateway is written, is requiring TLS security settings of TLS 1.1 or higher in Internet browsers on March 4, 2017. All users of DUS Gateway must ensure that Internet Browsers are set to use TLS 1.1 or higher before March 4, 2017.

To test whether your browser is compatible with the upgraded security standards, click on the link below:

https://tls1test.salesforce.com/

If the test passes, no further action is required. If users encounter issues, please review the additional documentation below from Salesforce and contact your company's desktop support team for further guidance.

Excerpt From Salesforce Knowledge Article:

https://help.salesforce.com/articleView?eid=ss-tc&id=Salesforce-disabling-TLS-1-0&language=en\_US&type=1

**NOTE:** The minimum required action is to enable TLS 1.1 or TLS 1.2 encryption protocol within your browser security settings. Although we recommend disabling TLS 1.0 for a more secure browsing experience, it is not required. For example, if a user has protocols TLS 1.0, TLS 1.1, and TLS 1.2 enabled within their browser's security settings, they will be able to successfully connect to Salesforce with that browser after Salesforce disables TLS 1.0 on March 4, 2017.

Refer to the compatibility guidelines below:

| Browser                                                                              | Compatibility Notes                                                                                                    |  |
|--------------------------------------------------------------------------------------|----------------------------------------------------------------------------------------------------|--|
| Microsoft Internet Explorer (IE)                                                     |                                                                                                    |  |
| Review the Enabling TLS 1.1 and TLS                                                  | 5 1.2 in Internet Explorer knowledge article for more details.                                                                                                    |  |
| Desktop and mobile IE version 11                                                     | Compatible with TLS 1.1 or higher by default                                                                                                    |  |
|                                                                                      | If you see the "Stronger security is required" error message, you may need to turn off the TLS 1.0 setting in the Internet Options   Advanced Settings list.                      |  |
| Desktop IE versions 8, 9, and 10                                                     | Compatible only when running Windows 7 or newer, but not by default. Review the Enabling TLS 1.1 and TLS 1.2 in Internet Explorer article to enable TLS 1.1 or higher encryption. |  |
|                                                                                      | Windows Vista, XP and earlier are incompatible and cannot be configured to support TLS 1.1 or TLS 1.2.                                                                            |  |
| Desktop IE versions 7 and below                                                      | Not compatible with TLS 1.1 or higher encryption.                                                                                                    |  |
| Mobile IE versions 10 and below                                                      | Not compatible with TLS 1.1 or higher encryption.                                                                                                    |  |
| Microsoft Edge                                                                       | Compatible with TLS 1.1 or higher by default.                                                                                                    |  |
| Mozilla Firefox<br>Compatible with the most version, regardless of operating system. |                                                                                                    |  |
| Firefox 27 and higher                                                                | Compatible with TLS 1.1 or higher by default.                                                                                                    |  |
| Firefox 23 to 26                                                                     | Compatible, but not by default.<br>Use about:config to enable TLS 1.1 or TLS 1.2 by updating the security.tls.version.max config<br>value to 2 for TLS 1.1 or 3 for TLS 1.2.      |  |
| Firefox 22 and below                                                                 | Not compatible with TLS 1.1 or higher encryption.                                                                                                    |  |

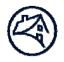

| Google Chrome                                                               |                                                                                                    |  |
|-----------------------------------------------------------------------------|----------------------------------------------------------------------------------------------------|--|
| Compatible with the most recent version, regardless of operating system.    |                                                                                                    |  |
| Google Chrome 38 and higher                                                 | Compatible with TLS 1.1 or higher by default.                                                                                                    |  |
| Google Chrome 22 to 37                                                      | Compatible when running on Windows XP SP3, Vista, or newer (desktop), OS X 10.6 (Snow Leopard) or newer (desktop), or Android 2.3 (Gingerbread) or newer (mobile). |  |
| Google Chrome 21 and below                                                  | Not compatible with TLS 1.1 or higher encryption.                                                                                                    |  |
| Google Android OS Browser                                                   |                                                                                                    |  |
| Android 5.0 (Lollipop) and higher                                           | Compatible with TLS 1.1 or higher by default.                                                                                                    |  |
| Android 4.4 (KitKat) to 4.4.4                                               | May be compatible with TLS 1.1 or higher. Some devices with Android 4.4.x may not support TLS 1.1 or higher.                                                       |  |
| Android 4.3 (Jelly Bean) and below                                          | Not compatible with TLS 1.1 or higher encryption.                                                                                                    |  |
| Apple Safari                                                                |                                                                                                    |  |
| Desktop Safari versions 7 and higher for OS X 10.9 (Mavericks) and higher   | Compatible with TLS 1.1 or higher by default.                                                                                                    |  |
| Desktop Safari versions 6 and below for OS X 10.8 (Mountain Lion) and below | Not compatible with TLS 1.1 or higher encryption.                                                                                                    |  |
| Mobile Safari versions 5 and higher for<br>iOS 5 and higher                 | Compatible with TLS 1.1 or higher by default.                                                                                                    |  |
| Mobile Safari for iOS 4 and below                                           | Not compatible with TLS 1.1 or higher encryption.                                                                                                    |  |